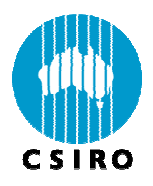

# The CSIRO netCDF version of the NODC World Ocean Atlas 2005

M.A. Collier and P.J. Durack

CSIRO Marine and Atmospheric Research Paper 015 December 2006

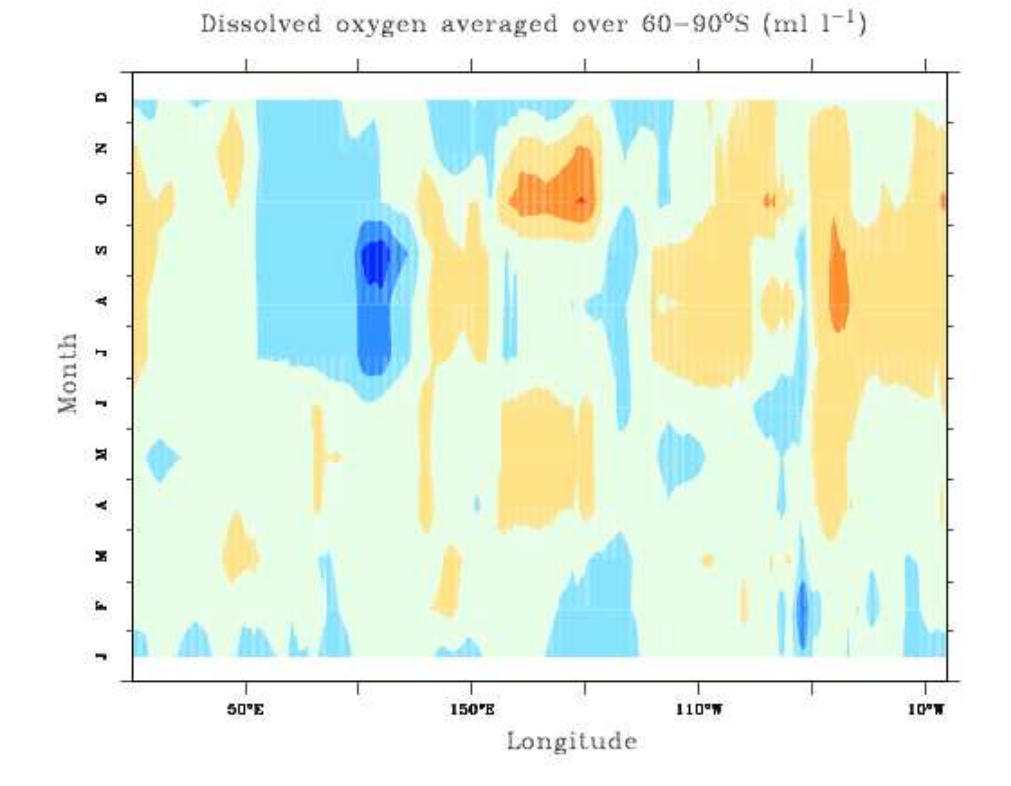

# **National Library of Australian Cataloguing in Publication Entry**

Collier, M.A and P.J. Durack.

The CSIRO netCDF version of the NODC World Ocean Atlas 2005.

ISBN: 1 921232 43 9 ISSN: 1833-2331

Title: (Series: CSIRO Marine and Atmospheric Research Paper [Online] No. 15)

Address and contact details: CSIRO Marine and Atmospheric Research Private Bag No. 1, Aspendale Victoria 3195 Australia Ph: (+61 3) 9239 4400 Fax: (+61 3) 9239 4444 Email: enquiries@csiro.au

© CSIRO Electronic Edition 2006

#### **Distribution list**

Chief of Division Operations Manager Project Manager Client Authors Other CSIRO Staff National Library CMAR Libraries

#### **Important Notice**

© Copyright Commonwealth Scientific and Industrial Research Organisation ('CSIRO') Australia 2006

All rights are reserved and no part of this publication covered by copyright may be reproduced or copied in any form or by any means except with the written permission of CSIRO.

The results and analyses contained in this Report are based on a number of technical, circumstantial or otherwise specified assumptions and parameters. The user must make its own assessment of the suitability for its use of the information or material contained in or generated from the Report. To the extent permitted by law, CSIRO excludes all liability to any party for expenses, losses, damages and costs arising directly or indirectly from using this Report.

## **Use of this Report**

The use of this Report is subject to the terms on which it was prepared by CSIRO. In particular, the Report may only be used for the following purposes.

- this Report may be copied for distribution within the Client's organisation;
- the information in this Report may be used by the entity for which it was prepared ("the Client"), or by the Client's contractors and agents, for the Client's internal business operations (but not licensing to third parties);
- extracts of the Report distributed for these purposes must clearly note that the extract is part of a larger Report prepared by CSIRO for the Client.

The Report must not be used as a means of endorsement without the prior written consent of CSIRO.

The name, trade mark or logo of CSIRO must not be used without the prior written consent of CSIRO.

# The CSIRO  $netCDF$  version of the NODC World Ocean Atlas 2005

M.A. Collier and P.J. Durack

CSIRO Marine and Atmospheric Research Research Paper No. 15

November 2006

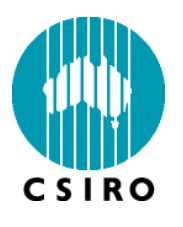

CSIRO Marine and Atmospheric Research PMB 1, Aspendale, Victoria 3195, Australia Ph: (+61 3) 9239 4400; Fax: (+61 3) 9239 4444 E-mail: mark.collier@csiro.au

# Contents

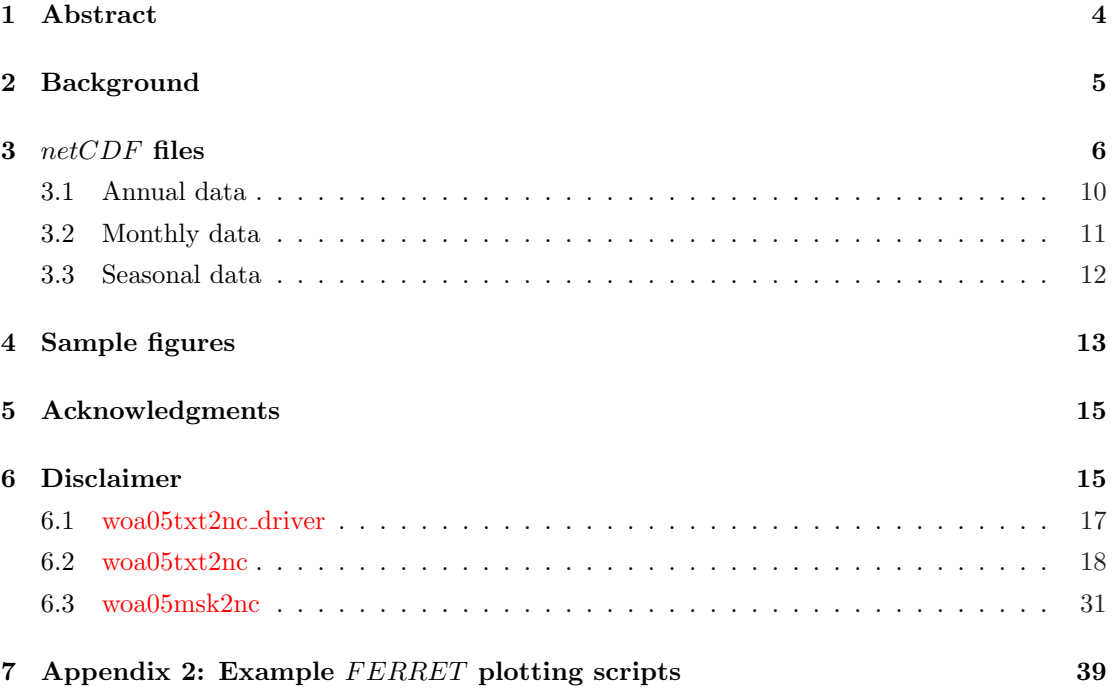

# List of Figures

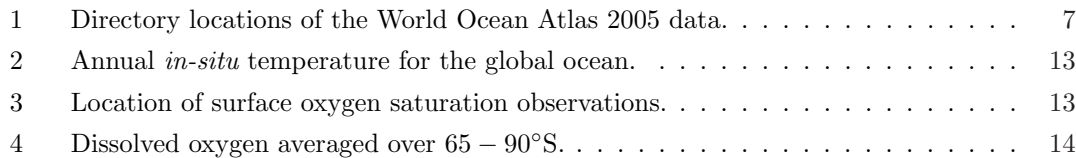

# List of Tables

- 1 Name prefix for flies located under the directory ˜IPCC/WOA05/processed/annual. 10
- 2 Name prefix for files located under the directory ˜IPCC/WOA05/processed/monthly. 11
- 3 Name prefix for files located under the directory ˜IPCC/WOA05/processed/seasonal. 12

## The CSIRO netCDF version of the NODC World Ocean Atlas 2005

M.A. Collier and P.J. Durack

CSIRO Marine and Atmospheric Research PMB 1, Aspendale, Victoria 3195 Australia

November 2006

#### 1 Abstract

This document lists the files that make up the CSIRO netCDF version of the NODC World Ocean Atlas 2005. This Climate and Forecasting Metadata conventions conforming netCDF format file archive derives from the ASCII text format files of the World Ocean Atlas 2005 available freely over the Internet and has the major advantage of being able to be imported into most plotting and analysis tools, or numerical models, that can read netCDF files. The files within contain temporal and spatial representation of *in-situ* temperature, salinity, oxygen and dissolved inorganic nutrients.

#### 2 Background

The purpose of this data archive is to supply the CSIRO and broader scientific community with a machine transparent, portable and self-describing version of the World Ocean Atlas 2005 (National Oceanographic Data Centre, 2006; Locarnini et al., 2006; Antonov et al., 2006; Garcia et al., 2006a,b) dataset. This Atlas is referred to by the National Oceanographic Data Center (NODC - http://www.nodc.noaa.gov) with the identifier WOA05. NODC offers the WOA05 in *ASCII* text format that is highly portable but not generally compact, self-describing or very efficient for processing and visualising. The ASCII or netCDF version of the WOA05 can be used to initialise numerical models, verify numerical model solutions, or for general oceanographic and meteorological analysis. This work is effectively an up-date of earlier work by Collier (2003), using the latest raw data and taking into account improvements that have been made in data and metadata conventions since then.

Both gridded  $5°$  by  $5°$  and  $1°$  by  $1°$  longitude/latitude ASCII text format files are available from the NODC. Only the 1 $\degree$  by 1 $\degree$  dataset was converted into netCDF format, as a coarser horizontal version (eg. 5<sup>°</sup> by 5<sup>°</sup>) can be readily generated from the finer horizontal version through standard  $netCDF$  tools such as FERRET, NCO or Tcl-Nap<sup>1</sup>.

The standard levels for the analysed fields are 0, 10, 20, 30, 50, 75, 100, 125, 150, 200, 250, 300, 400, 500, 600, 700, 800, 900, 1000, 1100, 1200, 1300, 1400, 1500, 1750, 2000, 2500, 3000, 3500, 4000, 4500, 5000 and 5500 metres. The tables in Section 3 list the depths for which a particular variable is valid.

<sup>1</sup>FERRET, NCO and Tcl-Nap softwares are freely available over the Internet

## $3$  netCDF files

A summary of the directory structure holding the raw (ASCII) and processed (netCDF) WOA05 data files is provided in Figure 1. This schematic also provides a useful summary of where Tcl-Nap processing scripts and their input/output data are located. Note that all directory names end in a "/" character, as is often used on computers with a UNIX opearting system, to distinguish them from all other files.

To locate the netCDF files described in this report, you will need access to the High Performance Scientific Computing (HPSC<sup>2</sup>) machine (owned and operated by CSIRO) "cherax"<sup>3</sup>. The directory where the data are found is called "TPCC/WOA05". Section 7 (Appendix 2) lists several utilities that were essential in creating the data archive described here.

There are three time-invariant files in this data set, used to determine land-sea (landsea.nc), basin locations (basin.nc) and mixing numbers (minnumber.nc). They are found in ˜IPCC/WOA05/processed/other.

landsea.nc: the land-sea mask gives the depth of each water column at each longitude/latitude point on the earth's surface. "Dry" (land) grid-cells are given by the  $missing$  alue attribute in the  $netCDF$  file. "Wet" (sea) grid-cells range in value between 1 and 40. The extra levels beyond the thirty-three that were listed in Section 2 are 6000, 6500, 7000, 7500, 8000, 8500 and 9000 metres.

basin.nc: the earth's ocean basins are labelled with a number in the range between 1 and 58. Please refer to the WOA05 document for further information.

mixnumber.nc: contains the mixing number for each one-degree square at each standard depth. The mix number is an integer between -2 and 2. Please refer to the WOA05 document for further information.

<sup>2</sup>http://hpsc.csiro.au/

<sup>3</sup>Several centres have, however, began to serve the files described in this report through their own servers

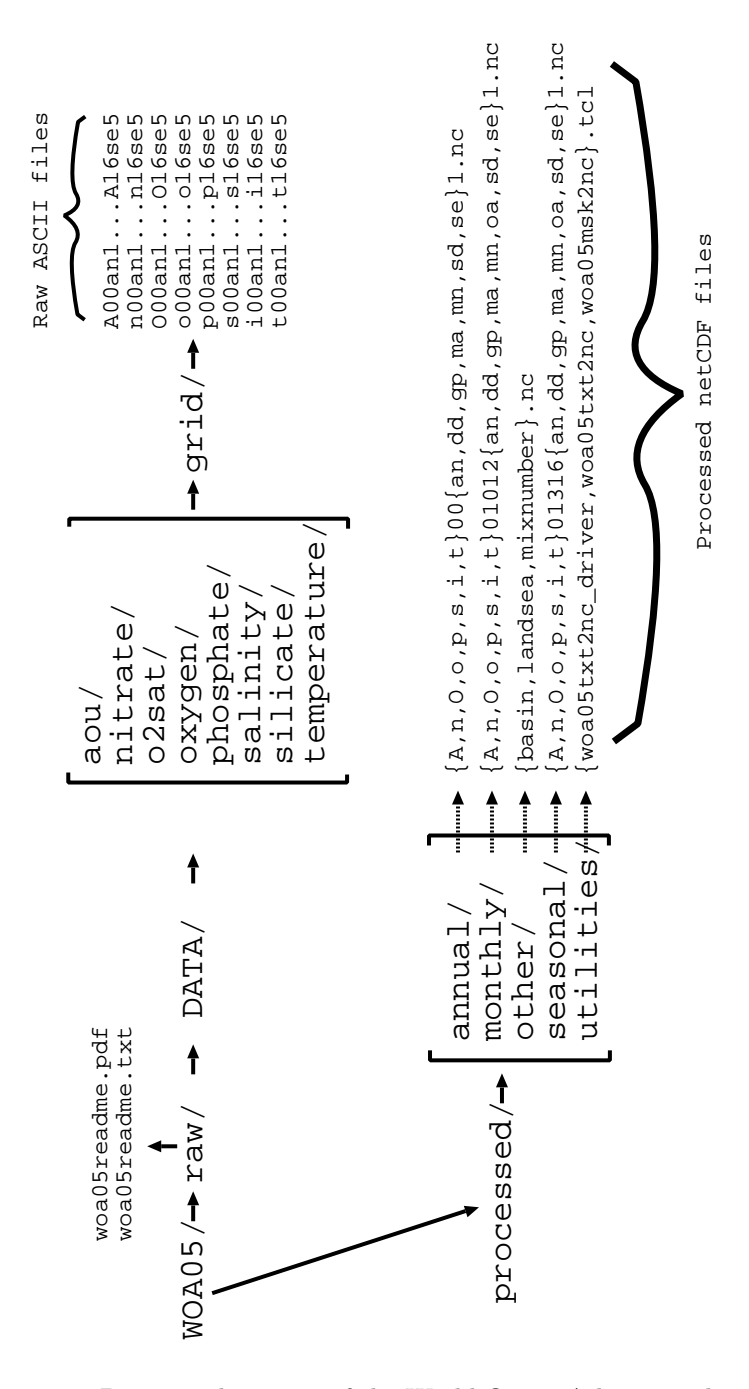

Figure 1: Directory locations of the World Ocean Atlas 2005 data.

Each of the names given in the following tables is a  $netCDF$  file that have the suffix ".nc". Any locations in the table with a "-" indicate that there is no valid entry, and hence no data available for that particular variable and analysis product. The naming convention for the  $netCDF$  files and the variable names within them follow the system described in the WOA05 documentation. However, as monthly and seasonal data are kept in a single file (rather than

12 and 4 separate files, respectively, in the original ASCII text format data set) the file names have been slightly altered as described below:

#### $[v][tp][ft][g]\text{x}x].nc$

where:

 $[v] = \text{variable:}$ 

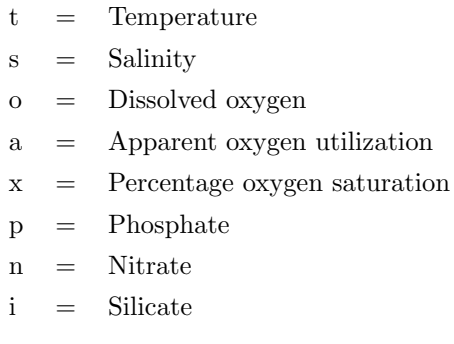

 $[tp] =$  time period:

 $00 =$  Annual data  $0112 =$  Monthly data 1316 = Seasonal data

where the twelve months are defined as January, February, March, April, May, June, July, August, September, October, November and December respectively. The four seasons are defined based on the Northern Hemisphere as winter (January-March), spring (April-June), summer (July-September) and autumn (October-December) respectively.

 $[ft] = file type:$ 

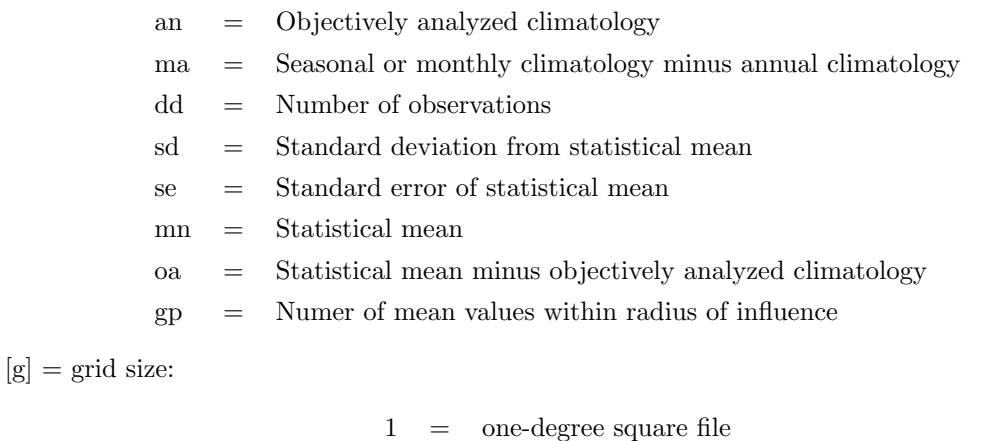

$$
5 =
$$
 five-degree square file

For example:

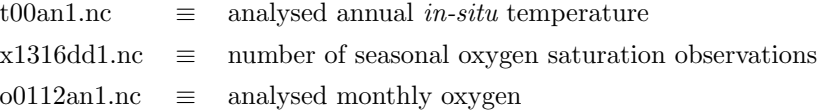

A primary aim for the generation of this data archive was to be able to plot and analyse the World Ocean Atlas 2005 data using the software FERRET (see Acknowledgements), and to be suitable for parameter comparison with output from numerical ocean experiments. If users of the CSIRO netCDF version of the NODC World Ocean Atlas 2005 require modifications to the  $netCDF$  conventions and to suit their choice of  $netCDF$  software (see Disclaimer), please contact the author of this report and we will try to accommodate them in a future version release.

## 3.1 Annual data

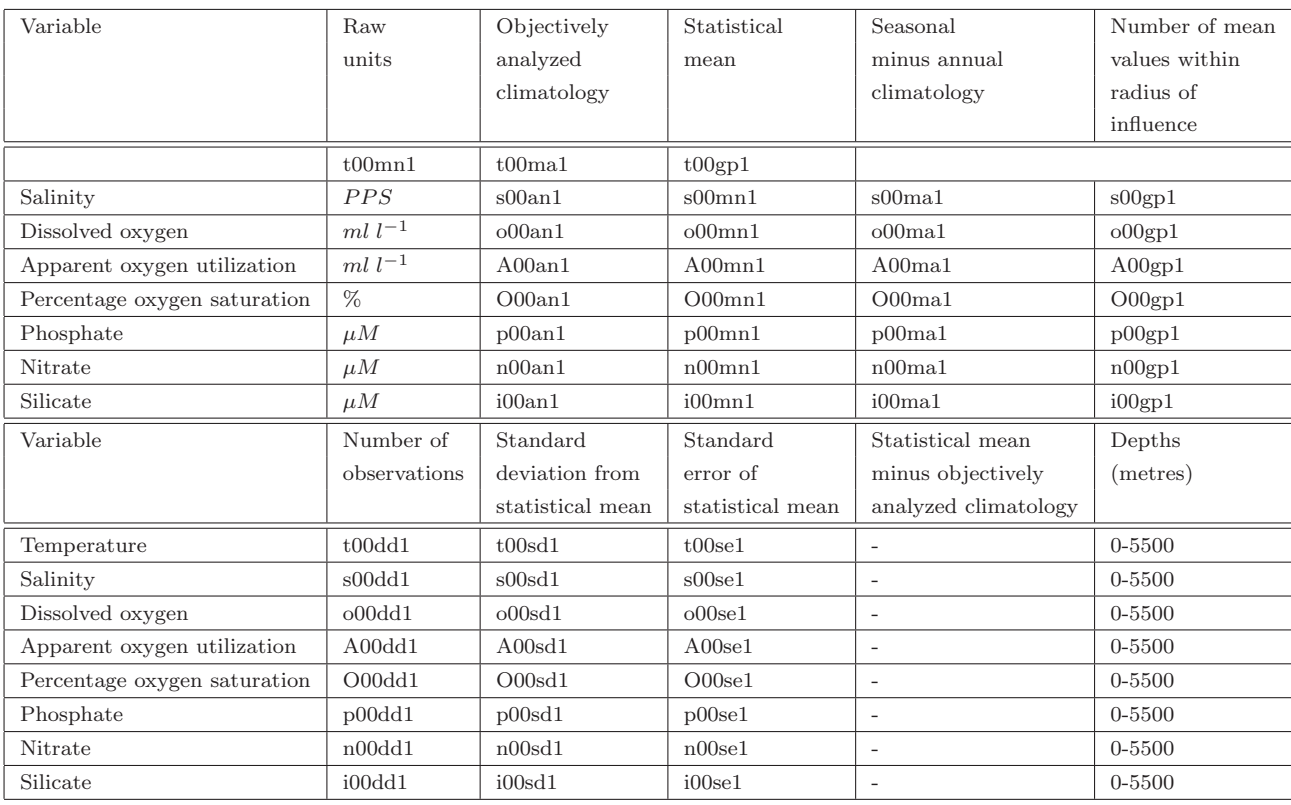

Table 1: Name prefix for flies located under the directory ˜IPCC/WOA05/processed/annual.

## 3.2 Monthly data

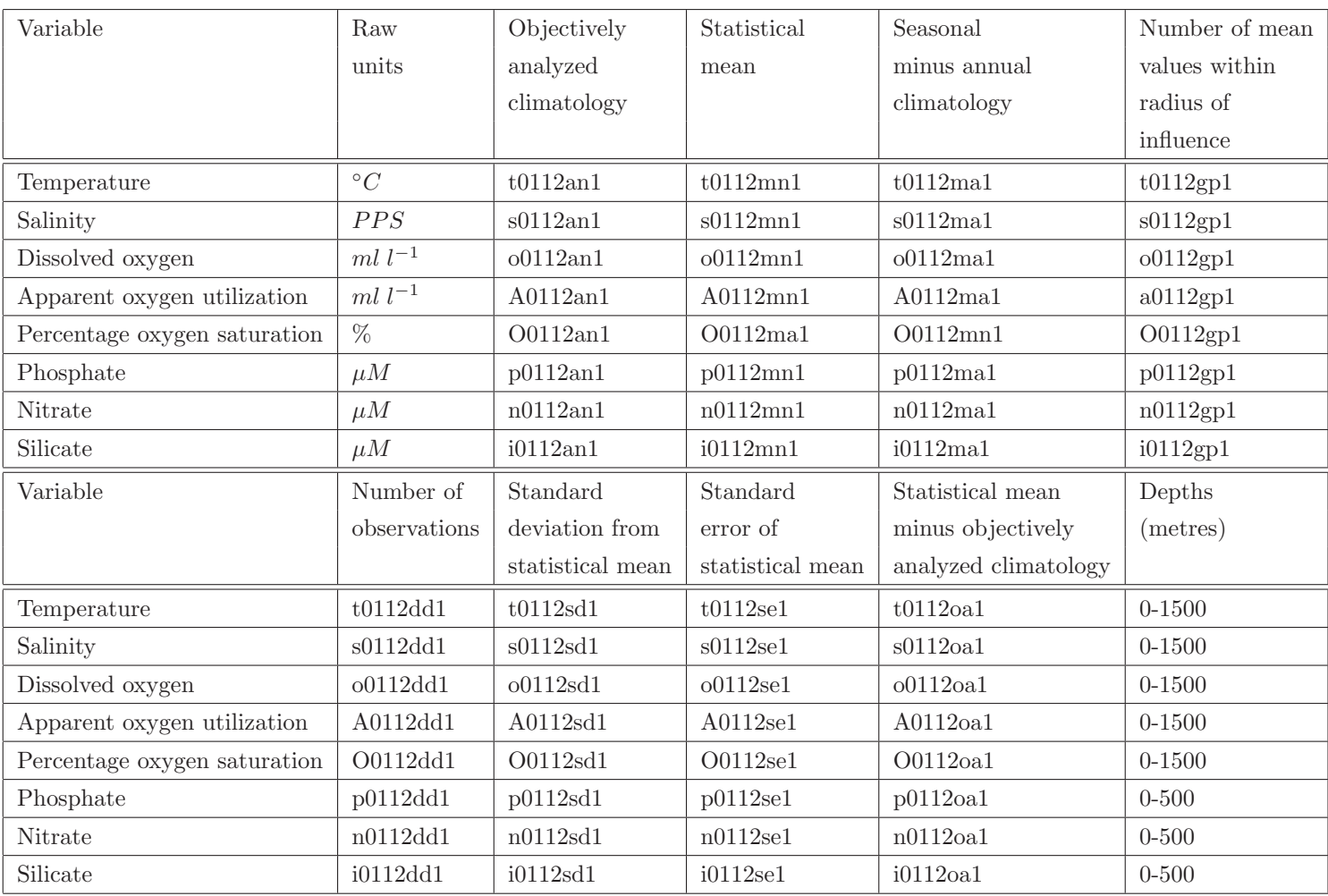

Table 2: Name prefix for files located under the directory ˜IPCC/WOA05/processed/monthly.

## 3.3 Seasonal data

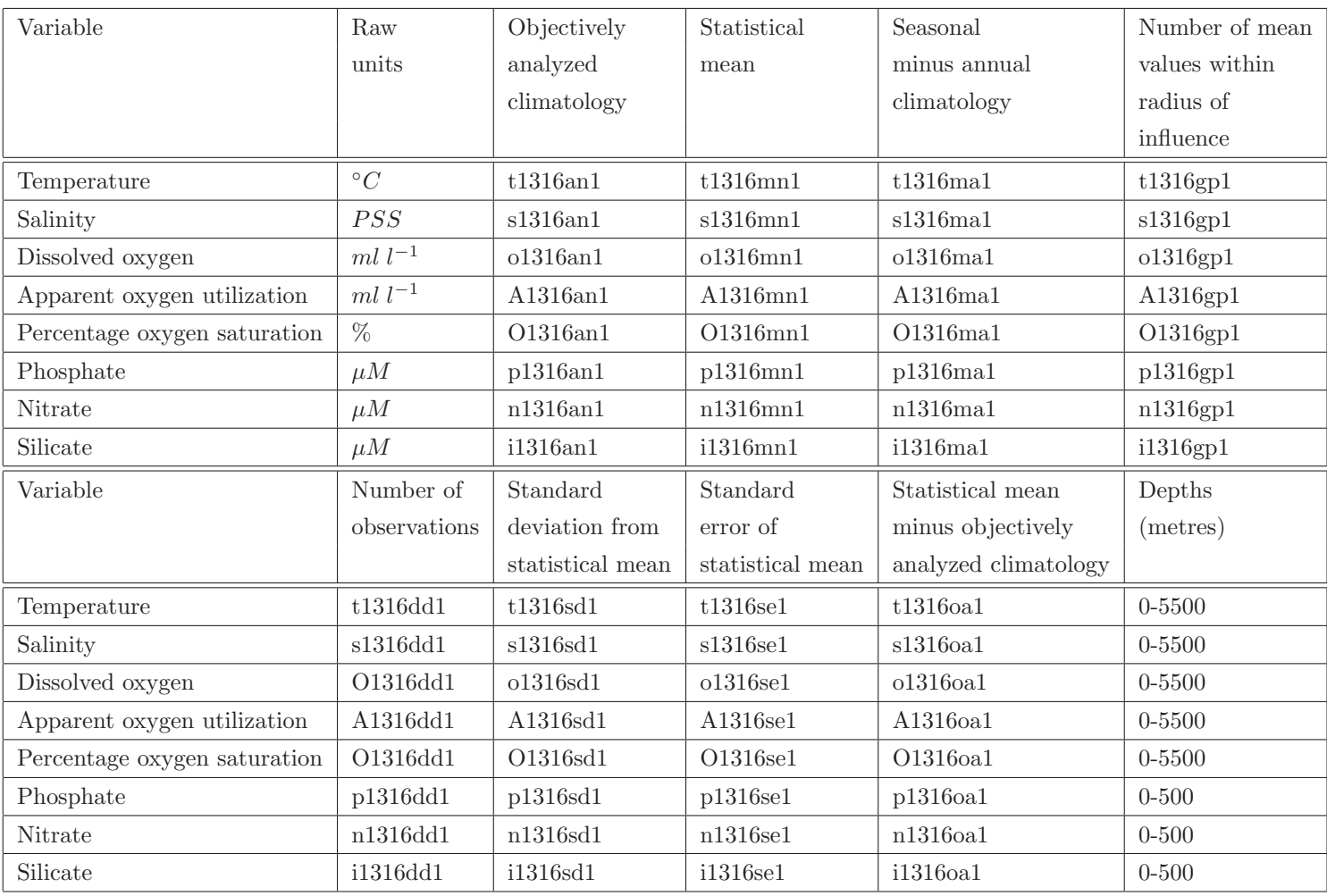

Table 3: Name prefix for files located under the directory ˜IPCC/WOA05/processed/seasonal.

## 4 Sample figures

This section includes three plots that have been made directly from the data archive using the software FERRET. FERRET "go" journal scripts are given in Section ?? (Appendix 1). The files utilised are t00an1.nc (°C), O1316dd1.nc and o0112an1.nc  $(ml l^{-1})$ , respectively.

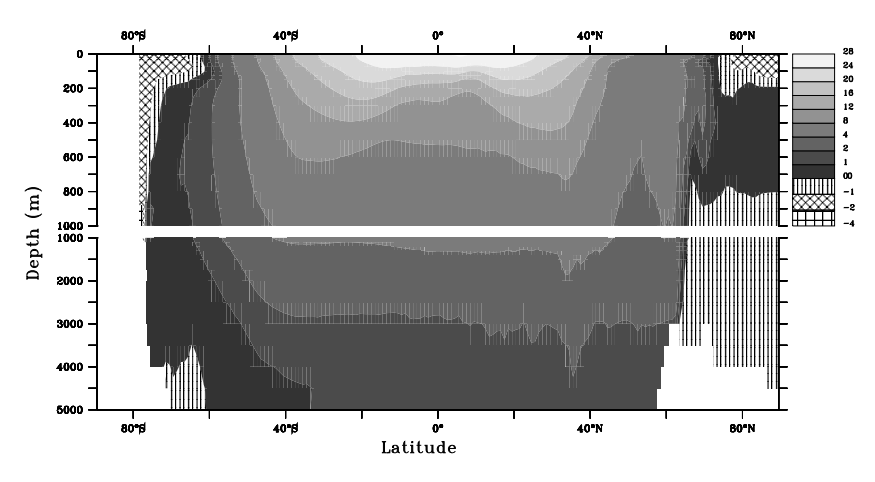

Figure 2: Annual in-situ temperature for the global ocean.

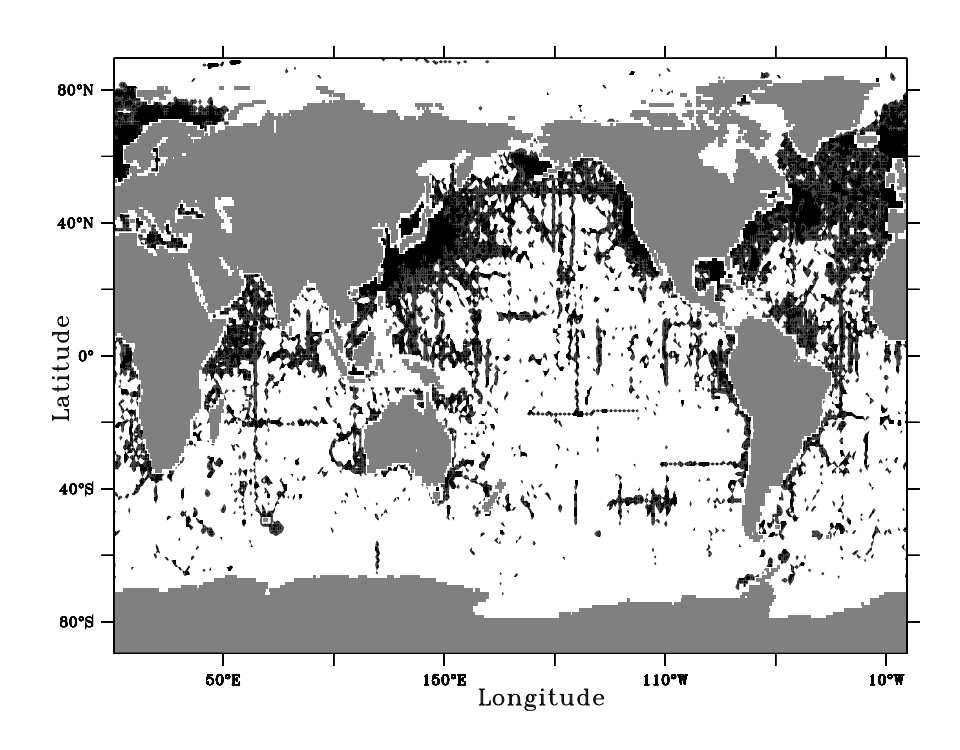

Figure 3: Location of surface oxygen saturation observations.

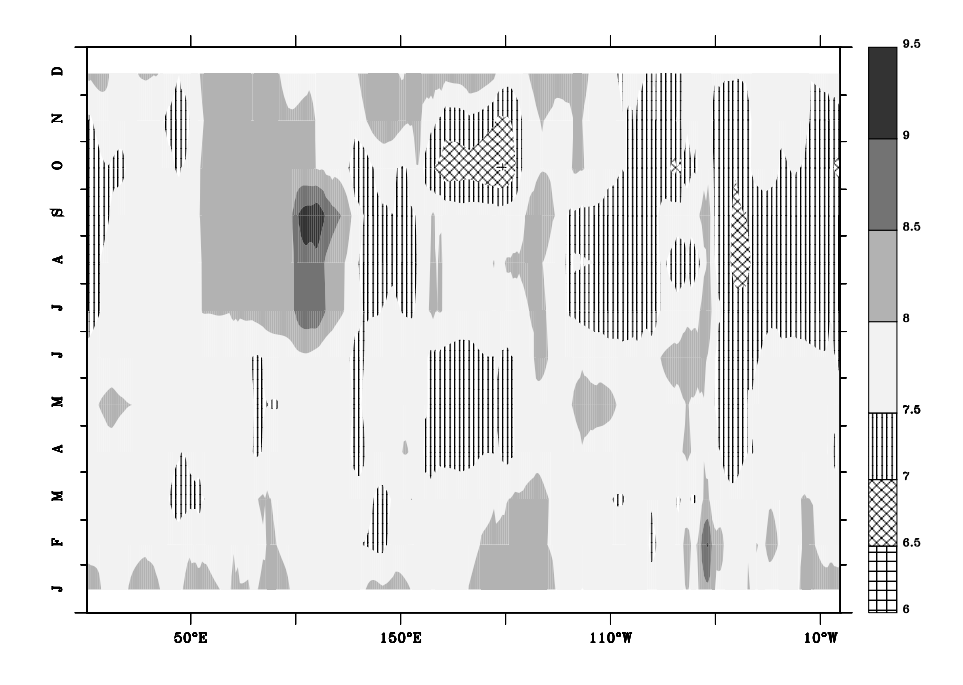

Figure 4: Dissolved oxygen averaged over  $65 - 90°S$ .

#### 5 Acknowledgments

Thanks to the NODC for making the ASCII text format files directly available on DVD and free of charge and the CSIRO HPSC (http://www.hpc.csiro.au) for helping to manage the archive through their massive magnetic tape/disk storage system. FERRET was used to generate the figures in this document and is available free of charge through the Internet (http://ferret.wrc.noaa.gov/Ferret).

#### 6 Disclaimer

CSIRO did not generate the ASCII text format data for the World Ocean Atlas 2005, and takes no credit or responsibility for it. The conversion of the World Ocean Atlas 2005 ASCII text format data to netCDF format is quite straightforward, however, it is up to the users of the CSIRO netCDF version of the NODC World Ocean Atlas 2005 to check and reassure themselves of its numerical integrity and applicability to research applications. The CSIRO  $netCDF$  version of the NODC World Ocean Atlas 2005 archive may be modified or updated at any time without any prior warning. If you have any questions regarding this document, please contact the author, preferably by e-mail.

#### References

- Conkright, M.E, Locarnini, R.A., Garcia, H.E., O'Brien, T.D., Boyer, T.P. Stephens, C. and J.I. Antonov. World OCEAN ATLAS 2001: Objective Analyses, Data Statistics and Figures, CD-ROM Documentation. National Oceanographic Data Center, Silver Spring, MD, 17, 17 pp., 2001.
- Collier, M.A.. The CSIRO netCDF archive of the World Ocean Atlas 2001. CSIRO Atmospheric Research internal Paper No. 26. 20 pp., 2003.
- Locarnini, R. A., A. V. Mishonov, J. I. Antonov, T. P. Boyer, and H. E. Garcia. World Ocean Atlas 2005, Volume 1: Temperature. S. Levitus, Ed. NOAA Atlas NESDIS 61, U.S. Government Printing Office, Washington, D.C., 182 pp., 2006.
- Antonov, J. I., R. A. Locarnini, T. P. Boyer, A. V. Mishonov, and H. E. Garcia. World Ocean Atlas 2005, Volume 2: Salinity. S. Levitus, Ed. NOAA Atlas NESDIS 62, U.S. Government Printing Office, Washington, D.C., 182 pp., 2006.
- Garcia, H. E., R. A. Locarnini, T. P. Boyer, and J. I. Antonov. World Ocean Atlas 2005, Volume 3: Dissolved Oxygen, Apparent Oxygen Utilization, and Oxygen Saturation. S. Levitus, Ed. NOAA Atlas NESDIS 63, U.S. Government Printing Office, Washington, D.C., 342 pp., 2006
- Garcia, H. E., R. A. Locarnini, T. P. Boyer, and J. I. Antonov. World Ocean Atlas 2005, Volume 4: Nutrients (phosphate, nitrate, silicate). S. Levitus, Ed. NOAA Atlas NESDIS 64, U.S. Government Printing Office, Washington, D.C., 396 pp., 2006.
- National Oceanographic Data Centre World Ocean Atlas 2005. Documentation accompanying WOA05 DVD (ASCII text and portable document format). Prepared by the Ocean Climate Laboratory, National Oceanographic Data Center, Silver Springs, MD 20910. 12pp., 2006.

#### 6.1 woa05txt2nc driver

```
#!/usr/bin/tclsh
#CSIRO Australia
#Mark Collier November 17 2006
#Modified November 17 2006
source \tilde{ }.tclshrc
source ~col414/tcl_fun/dmget_tcl.tcl
source ~col414/ocean/data/woa05/utilities/woa05txt2nc.tcl
set V {t s o A O p n i}
set TP {"0112" "1316" "00"}
set FT {an mn ma gp dd sd se oa}
foreach v $V {
foreach tp $TP {
foreach ft $FT {
woa05txt2nc $v $tp $ft
};#ft
};#tp
};#v
exit
```

```
6.2 woa05txt2nc
```

```
proc woa05txt2nc {v tp ft} {
##!/usr/bin/tclsh
##CSIRO Australia
##Mark Collier October 5 2006
##Modified October 5 2006
##source ~/.tclshrc
##source ~col414/tcl_fun/dmget_tcl.tcl
set tdir $::env(TMPDIR)
set clobber "yes"
set clobber "no"
if {$ft == "an"} {
nap "history = 'Objectively analyzed climatology'"
} elseif {$ft == "mn"} {
nap "history ='Statistical mean'"
} elseif {$ft == "dd"} {
nap "history ='Number of observations'"
} elseif {$ft == "ma"} {
nap "history ='Seasonal or monthly climatology minus annual climatology'"
} elseif {$ft == "sd"} {
nap "history ='Standard deviation from statistical mean'"
} elseif {$ft == "se"} {
nap "history ='Standard error from statistical mean'"
} elseif {$ft == "oa"} {
nap "history ='Statistical mean minus objectively analyzed climatology'"
} elseif {$ft == "gp"} {
nap "history ='Number of mean values within radius of influence'"
} else {
puts "ft=$ft doesn't exist."
return
}
set g "1"
```

```
set xx ""
if {\$v == "c" || \$v == "z"\}puts "Variable $v not supported in WOA05."
return
}
if \{\$v == "t"\} {
set idir [glob ~col414/WOA05/DATA/temperature/grid]
} elseif {$v == "s"} {
set idir [glob ~col414/WOA05/DATA/salinity/grid]
} elseif {$v == "o"} {
set idir [glob ~col414/WOA05/DATA/oxygen/grid]
} elseif {$v == "A"} {
set idir [glob ~col414/WOA05/DATA/aou/grid]
} elseif {$v == "O"} {
set idir [glob ~col414/WOA05/DATA/o2sat/grid]
} elseif {$v == "p"} {
set idir [glob ~col414/WOA05/DATA/phosphate/grid]
} elseif {$v == "n"} {
set idir [glob ~col414/WOA05/DATA/nitrate/grid]
} elseif {$v == "i"} {
set idir [glob ~col414/WOA05/DATA/silicate/grid]
} else {
puts "Variable $v unknown in WOA05."
return
}
set ifil ${v}${tp}${ft}${g}
set ofil ${ifil}.nc
if {\$tp == "00"\} {
set odir [glob ~col414/ocean/data/woa05/annual]
} elseif {$tp == "0112"} {
set odir [glob ~col414/ocean/data/woa05/monthly]
} elseif {$tp == "1316"} {
set odir [glob ~col414/ocean/data/woa05/seasonal]
} else {
puts "Time period $tp doesn't exist."
return
}
```

```
if {[file isfile \deltaodir/\deltaofil] == 1 && \deltaclobber == "no"} {
puts "$odir/$ofil exists and noclobber set."
return
}
puts "Input file=$idir/$ifil"
puts "Output file=$odir/$ofil"
puts "Temporaray file=$tdir/$ofil"
if \{[file isfile $odir/$ofil] == 1 && $clobber == "yes"} \{file delete -force $tdir/$ofil
file delete -force $odir/$ofil
}
if {$tp == "0112"} {
catch {unset ifils}
foreach m {01 02 03 04 05 06 07 08 09 10 11 12} {
lappend ifils $idir/${v}${m}${ft}${g}
};#m
dmget_tcl $ifils
file delete -force $idir/$ifil;set tfil [open $idir/$ifil w];close $tfil
puts "Temporarily concatenating files:"
foreach f $ifils {
puts "$f"
exec /bin/cat $f >> $idir/$ifil
};#f
} elseif {$tp == "1316"} {
catch {unset ifils}
foreach m {13 14 15 16} {
lappend ifils $idir/${v}${m}${ft}${g}
};#m
dmget_tcl $ifils
file delete -force $idir/$ifil;set tfil [open $idir/$ifil w];close $tfil
puts "Temporarily concatenating files:"
foreach f $ifils {
puts "$f"
exec /bin/cat $f >> $idir/$ifil
};#f
};#tp
```

```
if {\$tp == "00"\} {
  if {\$ft == "oa"\} {
  puts "Selection tp=$tp ft=$ft doesn't exist."
  return
  }
  if \{\$v == "c"\} {
  set ndep_tst "1a"
  } elseif {$v == "z"} {
  set ndep_tst "1b"
  } else {
  set ndep_tst "33"
  }
  if \{\$v == "c" \&\ \$ft == "ma" \} {
  puts "Selection tp=$tp, v=$v and ft==$ft doesn't exist."
  return
  } elseif {\sqrt[6]{}} == "z" && ({\sqrt[6]{}}t = {\sqrt[6]{}}t == "ma" || {\sqrt[6]{}}t = {\sqrt[6]{}}t || {\sqrt[6]{}}t = {\sqrt[6]{}}t || {\sqrt[6]{}}t = {\sqrt[6]{}}tputs "Selection tp=$tp, v=$v and ft==$ft doesn't exist."
  return
  }
nap "time = f64{182.5}"
nap "time_bnds = f64{{0} {365}}"
nap "time_bnds=transpose(time_bnds,{1 0})"
} elseif {$tp == "0112"} {
  if {\$v == "p" || $v == "n" || $v == "i" || $v == "o" || $v == "A" || $v == "0" }set ndep_tst "14"
  } else {
  set ndep_tst "24"
  }
  if {\$v == "c" || \$v == "z"\}puts "Selection tp=$tp and v=$v doesn't exist."
  return
  }
```

```
nap "time = f64{15 44 73.5 104 134.5 165 195.5 226.5 257 287.5 318.5 349}"
nap "time_bnds0 = f64{0 30 58 89 119 150 180 211 242 272 303 334}"
nap "time_bnds1 = f64{30 58 89 119 150 180 211 242 272 303 334 364}"
nap "time_bnds = transpose(time_bnds0 /// time_bnds1,{1 0})"
} elseif {$tp == "1316"} {
  if \{y == "c" || \ y == "z"\}set ndep_tst "1"
  } elseif {$v == "p" || $v == "n" || $v == "i"} {
  set ndep_tst "14"
  } else {
  set ndep_tst "33"
  }
  if \{\$v == "z" \&& (\$ft == "an" || \$ft == "gp" || \$ft == "sd" || \$ft == "se" || \$ft == "oa"puts "Selection tp=$tp, v=$v and ft=$ft doesn't exist."
  return
  }
nap "time = f64{44.5 134.5 226.0 318.0}"
nap "time_bnds0 = f64{0 89 180 272}"
nap "time_bnds1 = f64{89 180 272 364}"
nap "time_bnds = transpose(time_bnds0 /// time_bnds1,{1 0})"
}
if {$ndep_tst == "33"} {
nap "depth = f64{0 10 20 30 50 75 100 125 150 200 250 300 400 500 600 700 800 900 1000
1100 1200 1300 1400 1500 1750 2000 2500 3000 3500 4000 4500 5000 5500}"
} elseif {$ndep_tst == "24"} {
nap "depth = f64{0 10 20 30 50 75 100 125 150 200 250 300 400 500 600 700 800 900 1000
1100 1200 1300 1400 1500}"
} elseif {$ndep_tst == "14"} {
nap "depth = f64{0 10 20 30 50 75 100 125 150 200 250 300 400 500}"
} elseif {$ndep_tst == "10"} {
nap "depth = f64{0 10 20 30 50 75 100 125 150 200}"
```

```
} elseif {$ndep_tst == "7"} {
nap "depth = f64{0 10 20 30 50 75 100}"
} elseif {$ndep_tst == "1"} {
nap "depth = f64{0}"
} elseif {$ndep_tst == "1a"} {
nap "depth = f64{50}"
nap "depth_bnds = f64{{0} {100}}"
nap "depth_bnds=transpose(depth_bnds,{1 0})"
} elseif {$ndep_tst == "1b"} {
nap "depth = f64{100}"
nap "depth_bnds = f64{{0} {200}}"
nap "depth_bnds=transpose(depth_bnds,{1 0})"
} else {
puts "Don't know that many depths."
return
}
nap "lat = -89.5 .. 89.5 ... 1.0"
nap "lon = 0.5 .. 359.5 ... 1.0"
nap "ntim = nels(time)"
nap "ndep = nels(depth)"
nap "nlat = nels(lat)"
nap "nlon = nels(lon)"
set ntim_tcl [$ntim v]
set ndep_tcl [$ndep v]
set nlat_tcl [$nlat v]
set nlon_tcl [$nlon v]
nap "lon_bnds0 = 0.0 .. 359.0 ... 1.0"
nap "lon_bnds1 = 1.0 .. 360 ... 1.0"
nap "lat_bnds0 = -90.0 .. 89.0 ... 1.0"
nap "lat_bnds1 = -89.0 .. 90.0 ... 1.0"
```

```
nap "lat_bnds = transpose(lat_bnds0 /// lat_bnds1,{1 0})"
nap "lon_bnds = transpose(lon_bnds0 /// lon_bnds1,{1 0})"
$time_bnds set dim time bnds
$lat_bnds set dim lat bnds
$lon_bnds set dim lon bnds
set ntimm1_tcl [expr $ntim_tcl-1]
set ndepm1_tcl [expr $ndep_tcl-1]
set nlatm1_tcl [expr $nlat_tcl-1]
set nlonm1_tcl [expr $nlon_tcl-1]
set numbers_per_line 10;set npl_tcl $numbers_per_line;set nplm1_tcl [expr $npl_tcl-1]
set characters_per_number 8;set cpn_tcl $characters_per_number;set cpnm1_tcl [expr $cpn_tc
nap "shape = (ntim//ndep//nlat//nlon)"
set ido 0
set ido 1
nap "nline=ntim*ndep*nlat*nlon/$npl_tcl"
set nline_tcl [$nline v]
if {\text{f\%clobber}} == "yes"\} {
nap "array_tmp = reshape(f32(_),shape)"
}
if {\{\}}ido == 1} {
nap "array_tmp = reshape(f32(_),shape)"
set ifh [open $idir/$ifil r]
set time_tcl 0
set depth_tcl 0
set lat_tcl 0
set lon_tcl 0
for {set 1 0} {\$1<$allowet{thine_tcl} {incr 1} {
set line [gets $ifh]
```

```
for {set i 0} {$i<$npl_tcl} {incr i} {
$array_tmp set value [expr [string range $line [expr $i*$cpn_tcl] [expr ($i*$cpn_tcl)+$cpn
"$time_tcl,$depth_tcl,$lat_tcl,$lon_tcl"
set latm1_tcl [expr $lat_tcl-1]
set lonm1_tcl [expr $lon_tcl-1]
set timem1_tcl [expr $time_tcl-1]
set depthm1_tcl [expr $depth_tcl-1]
if {$depth_tcl == $ndepm1_tcl && $lat_tcl == $nlatm1_tcl && $lon_tcl == $nlonm1_tcl} {
incr time_tcl
set depth_tcl 0
set lat_tcl 0
set lon_tcl -1
} elseif {$lat_tcl == $nlatm1_tcl && $lon_tcl == $nlonm1_tcl} {
incr depth_tcl
set lat_tcl 0
set lon_tcl -1
} elseif {$lon_tcl == $nlonm1_tcl} {
incr lat_tcl
set lon_tcl -1
} elseif {$time_tcl == $ntim_tcl} {
puts "Finished."
}
##puts "[string range $line [expr $i*8] [expr ($i*8)+7]]"
incr lon_tcl
};#i
};#l
close $ifh
```
#### };#ido

#### #return

```
nap "array=f32(array_tmp<(-99.0))"
nap "array=array*1e20"
$array set missing 1e20
nap "f32(array=array+array_tmp)"
$array set missing 1e20
```
\$lon set unit degrees\_east \$lat set unit degrees\_north

\$array set dim time depth lat lon \$array set coo time depth lat lon

\$array netcdf \$tdir/\$ofil \${v}\${tp}\${ft}\${g}

\$time\_bnds set missing \$time\_bnds netcdf \$tdir/\$ofil time\_bnds \$lat\_bnds set missing \$lat\_bnds netcdf \$tdir/\$ofil lat\_bnds \$lon\_bnds set missing \$lon\_bnds netcdf \$tdir/\$ofil lon\_bnds

```
nap "long_name = 'longitude'"
nap "units = 'degrees_east'"
nap "standard_name = 'longitude'"
nap "axis = 'X''nap "bounds = 'lon_bnds'"
$long_name netcdf $tdir/$ofil lon:long_name
$units netcdf $tdir/$ofil lon:units
$standard_name netcdf $tdir/$ofil lon:standard_name
$axis netcdf $tdir/$ofil lon:axis
$bounds netcdf $tdir/$ofil lon:bounds
```

```
nap "long_name = 'latitude'"
nap "units = 'degrees_north'"
nap "standard_name = 'latitude'"
nap "axis = 'Y''
```

```
nap "bounds = 'lat_bnds'"
$long_name netcdf $tdir/$ofil lat:long_name
$units netcdf $tdir/$ofil lat:units
$standard_name netcdf $tdir/$ofil lat:standard_name
$axis netcdf $tdir/$ofil lat:axis
$bounds netcdf $tdir/$ofil lat:bounds
```

```
nap "long_name = 'time'"
nap "units = 'days since 0000-01-01 00:00:00'"
nap "standard_name = 'time'"
nap "axis = 'T''nap "calendar = 'gregorian'"
nap "bounds = 'time_bnds'"
$long_name netcdf $tdir/$ofil time:long_name
$units netcdf $tdir/$ofil time:units
$standard_name netcdf $tdir/$ofil time:standard_name
$axis netcdf $tdir/$ofil time:axis
$calendar netcdf $tdir/$ofil time:calendar
$bounds netcdf $tdir/$ofil time:bounds
```

```
nap "long_name = 'depth'"
nap "units = 'm''nap "standard_name = 'depth'"
nap "axis = 'Z''
```

```
if {$ndep_tst == "1a" || $ndep_tst == "1b"} {
$depth_bnds set dim depth bnds
nap "bounds = 'depth_bnds'"
$depth_bnds set missing
$depth_bnds netcdf $tdir/$ofil depth_bnds
$bounds netcdf $tdir/$ofil depth:bounds
}
```

```
nap "positive = 'down'"
$long_name netcdf $tdir/$ofil depth:long_name
$units netcdf $tdir/$ofil depth:units
$standard_name netcdf $tdir/$ofil depth:standard_name
$axis netcdf $tdir/$ofil depth:axis
$positive netcdf $tdir/$ofil depth:positive
```

```
if \{y == "t"\} {
nap "long_name = 'Temperature'"
nap "standard_name = 'temperature'"
nap "units = 'K''} elseif {$v == "s"} {
nap "long_name = 'Salinity'"
nap "standard_name = 'salinity'"
nap "units = '1e-3'"
} elseif {$v == "o"} {
nap "long_name = 'Dissolved Oxygen'"
nap "standard_name = 'dissolved_oxygen'"
nap "units = 'm1 1-1""
} elseif {$v == "A"} {
nap "long_name = 'Apparent Oxygen Saturation'"
nap "standard_name = 'apparent_oxygen_saturation'"
nap "units = 'm1 1-1""
} elseif {$v == "O"} {
nap "long_name = 'Percentage Oxygen Saturation'"
nap "standard_name = 'percentage_oxygen_saturation'"
nap "units = 'percent'"
} elseif {$v == "p"} {
nap "long_name = 'Phosphate'"
nap "standard_name = 'phosphate'"
nap "units = 'u M'"
} elseif {$v == "n"} {
nap "long_name = 'Nitrate'"
nap "standard_name = 'nitrate'"
nap "units = 'u M'"
} elseif {$v == "i"} {
nap "long_name = 'Silicate'"
nap "standard_name = 'silicate'"
nap "units = 'u M''} elseif {$v == "c"} {
nap "long_name = 'Chlorophyll'"
nap "standard_name = 'chlorophyll'"
nap "units = mg m-3""
} elseif {$v == "z"} {
nap "long_name = 'Zooplankton Biomass'"
nap "standard_name = 'zooplankton_biomass'"
```

```
if \{$xx == ""} {
puts "Problem, xx=$xx should not be case when v=$z."
return
} elseif {$xx == "cc"} {
nap "units = \gamma mg C m-3'"
} else {
nap "units = 'm1 m-3''"
}
} else {
puts "Don't know v=$v."
return
}
$long_name netcdf $tdir/$ofil ${v}${tp}${ft}${g}:long_name
$units netcdf $tdir/$ofil ${v}${tp}${ft}${g}:units
$standard_name netcdf $tdir/$ofil ${v}${tp}${ft}${g}:standard_name
nap "mv = f32(1e20)"
$mv netcdf $tdir/$ofil ${v}${tp}${ft}${g}:missing_value
nap "title = 'World Ocean Atlas 2005'"
nap "institution = 'CSIRO (CSIRO Marine and Atmospheric Research, Melbourne, Australia)'"
nap "source = 'ocean: WOA05 (1.0x1.0L33)'"
nap "project_id = 'Fourth Assessment'"
nap "experiment_id = 'climate of the 20th Century experiment (20C3M)'"
nap "contact = 'Mark Collier (Mark.Collier@csiro.au), Paul Durack (Paul.Durack@csiro.au)'"
nap "realization = '1''nap "Conventions = 'CF-1.0'"
nap "references = 'Model described by Gordon et al. The CSIRO Mk3 Climate System Model, 20
www.dar.csiro.au/publications/gordon_2002a.pdf'"
nap "history = 'Tcl version: ${::tcl_patchLevel}, NAP version: ${::nap_patchLevel}'"
nap "table_id = 'Table O1e'"
$title netcdf $tdir/$ofil :title
$institution netcdf $tdir/$ofil :institution
$source netcdf $tdir/$ofil :source
$project_id netcdf $tdir/$ofil :project_id
```

```
$experiment_id netcdf $tdir/$ofil :experiment_id
$realization netcdf $tdir/$ofil :realization
$Conventions netcdf $tdir/$ofil :Conventions
$references netcdf $tdir/$ofil :references
$history netcdf $tdir/$ofil :history
$table_id netcdf $tdir/$ofil :table_id
puts "Copying file $tdir/$ofil to $odir/$ofil ..."
file rename -force $tdir/$ofil $odir/$ofil
if {$tp == "0112" || $tp == "1316"} {
file delete -force $idir/$ifil
}
return
exit
```
};#proc

#### 6.3 woa05msk2nc

```
#!/usr/bin/tclsh
#CSIRO Australia
#Mark Collier November 17 2006
#Modified November 17 2006
source \tilde{ }.tclshrc
source ~col414/tcl_fun/dmget_tcl.tcl
set tdir $::env(TMPDIR)
set idir [glob ~col414/WOA05/MASKS]
set odir [glob ~col414/ocean/data/woa05/other]
set v landsea
set v mixnumber
set v basin
if {$v == "landsea"} {
nap "long_name_v = 'Standard Depth Level'"
nap "standard_name_v = 'standard_depth_level'"
nap "units_v =''"
} elseif {$v == "mixnumber"} {
nap "long_name_v = 'Mixing number'"
nap "standard_name_v = 'mixing_number'"
nap "units_v =''"
} elseif {$v == "basin"} {
nap "long_name_v = 'Basin'"
nap "standard_name_v = 'basin'"
nap "units_v =''"
} else {
puts "Variable $v not known."
return
}
set ifil $v.msk
set ofil $v.nc
file delete -force $tdir/$ofil
```

```
file delete -force $odir/$ofil
nap "time = f64{182.5}"
nap "time_bnds = f64\{\{0\} \{365\}}"
nap "time_bnds=transpose(time_bnds,{1 0})"
nap "lat = -89.5 .. 89.5 ... 1.0"
nap "lon = 0.5 .. 359.5 ... 1.0"
if \{\$v == "landsea"\} {
nap "depth = f64{0}"
} else {
nap "depth = f64{0 10 20 30 50 75 100 125 150 200 250 300 400 500 600 700 800 900 1000
1100 1200 1300 1400 1500 1750 2000 2500 3000 3500 4000 4500 5000 5500}"
}
nap "ntim = nels(time)"
nap "ndep = nels(depth)"
nap "nlat = nels(lat)"
nap "nlon = nels(lon)"set ntim_tcl [$ntim v]
set ndep_tcl [$ndep v]
set nlat_tcl [$nlat v]
set nlon_tcl [$nlon v]
nap "lon_bnds0 = 0.0 .. 359.0 ... 1.0"
nap "lon_bnds1 = 1.0 .. 360 ... 1.0"
nap "lat_bnds0 = -90.0 .. 89.0 ... 1.0"
nap "lat_bnds1 = -89.0 .. 90.0 ... 1.0"
nap "lat_bnds = transpose(lat_bnds0 /// lat_bnds1,{1 0})"
nap "lon_bnds = transpose(lon_bnds0 /// lon_bnds1,{1 0})"
$time_bnds set dim time bnds
$lat_bnds set dim lat bnds
$lon bnds set dim lon bnds
set ntimm1_tcl [expr $ntim_tcl-1]
```

```
set ndepm1_tcl [expr $ndep_tcl-1]
set nlatm1_tcl [expr $nlat_tcl-1]
set nlonm1_tcl [expr $nlon_tcl-1]
set numbers_per_line 10;set npl_tcl $numbers_per_line;set nplm1_tcl [expr $npl_tcl-1]
set characters_per_number 8;set cpn_tcl $characters_per_number;set cpnm1_tcl [expr $cpn_tc
if \{\$v == "landsea"\} {
nap "shape = (ntim//nlat//nlon)"
} else {
nap "shape = (ntim//ndep//nlat//nlon)"
}
nap "array_tmp = reshape(f32(_),shape)"
set ifh [open $idir/$ifil r]
set time_tcl 0
set depth_tcl 0
set lat_tcl 0
set lon_tcl 0
nap "nline=ntim*ndep*nlat*nlon/$npl_tcl"
set nline_tcl [$nline v]
for \{set 1 0\} \{\$1<\$nline_tcl\} \{incr 1\} {
set line [gets $ifh]
for {set i 0} {$i<$npl_tcl} {incr i} {
$array_tmp set value [expr [string range $line [expr $i*$cpn_tcl] [expr ($i*$cpn_tcl)+$cpn
"$time_tcl,$depth_tcl,$lat_tcl,$lon_tcl"
set latm1_tcl [expr $lat_tcl-1]
set lonm1_tcl [expr $lon_tcl-1]
set timem1_tcl [expr $time_tcl-1]
set depthm1_tcl [expr $depth_tcl-1]
if {$depth_tcl == $ndep_tcl && $lat_tcl == $nlat_tcl && $lon_tcl == $nlon_tcl} {
incr time_tcl
set depth_tcl 0
```

```
set lat_tcl 0
set lon_tcl -1
} elseif {$lat_tcl == $nlatm1_tcl && $lon_tcl == $nlonm1_tcl} {
incr depth_tcl
set lat_tcl 0
set lon_tcl -1
} elseif {$lon_tcl == $nlonm1_tcl} {
incr lat_tcl
set lon_tcl -1
}
incr lon_tcl
};#i
};#l
close $ifh
nap "array=f32(array_tmp<(-99.0))"
nap "array=array*1e20"
$array set missing 1e20
nap "f32(array=array+array_tmp)"
$array set missing 1e20
$lon set unit degrees_east
$lat set unit degrees_north
$array set dim time depth lat lon
$array set coo time depth lat lon
$array netcdf $tdir/$ofil $v
$time_bnds set missing
$time_bnds netcdf $tdir/$ofil time_bnds
$lat_bnds set missing
$lat_bnds netcdf $tdir/$ofil lat_bnds
$lon_bnds set missing
$lon_bnds netcdf $tdir/$ofil lon_bnds
```

```
nap "long_name = 'longitude'"
nap "units = 'degrees_east'"
nap "standard_name = 'longitude'"
nap "axis = 'X''nap "bounds = 'lon_bnds'"
$long_name netcdf $tdir/$ofil lon:long_name
$units netcdf $tdir/$ofil lon:units
$standard_name netcdf $tdir/$ofil lon:standard_name
$axis netcdf $tdir/$ofil lon:axis
$bounds netcdf $tdir/$ofil lon:bounds
```

```
nap "long_name = 'latitude'"
nap "units = 'degrees_north'"
nap "standard_name = 'latitude'"
nap "axis = 'Y'"
nap "bounds = 'lat_bnds'"
$long_name netcdf $tdir/$ofil lat:long_name
$units netcdf $tdir/$ofil lat:units
$standard_name netcdf $tdir/$ofil lat:standard_name
$axis netcdf $tdir/$ofil lat:axis
$bounds netcdf $tdir/$ofil lat:bounds
```

```
nap "long_name = 'time'"
nap "units = 'days since 0000-01-01 00:00:00'"
nap "standard_name = 'time'"
nap "axis = 'T''nap "calendar = 'gregorian'"
nap "bounds = 'time_bnds'"
$long_name netcdf $tdir/$ofil time:long_name
$units netcdf $tdir/$ofil time:units
$standard_name netcdf $tdir/$ofil time:standard_name
$axis netcdf $tdir/$ofil time:axis
$calendar netcdf $tdir/$ofil time:calendar
$bounds netcdf $tdir/$ofil time:bounds
```

```
nap "long_name = 'depth'"
nap "units = 'm''nap "standard_name = 'depth'"
nap "axis = 'Z''nap "positive = 'down'"
```

```
$long_name netcdf $tdir/$ofil depth:long_name
$units netcdf $tdir/$ofil depth:units
$standard_name netcdf $tdir/$ofil depth:standard_name
$axis netcdf $tdir/$ofil depth:axis
$positive netcdf $tdir/$ofil depth:positive
$long_name_v netcdf $tdir/$ofil $v:long_name
$units_v netcdf $tdir/$ofil $v:units
$standard_name_v netcdf $tdir/$ofil $v:standard_name
nap "mv = f32(1e20)"
$mv netcdf $tdir/$ofil $v:missing_value
nap "title = 'World Ocean Atlas 2005'"
nap "institution = 'CSIRO (CSIRO Marine and Atmospheric Research, Melbourne, Australia)'"
nap "source = 'ocean: WOA05 (1.0x1.0L33)'"
nap "project_id = 'Fourth Assessment'"
nap "experiment_id = 'climate of the 20th Century experiment (20C3M)'"
nap "contact = 'Mark Collier (Mark.Collier@csiro.au), Paul Durack (Paul.Durack@csiro.au)'"
nap "realization = '1'"
nap "Conventions = 'CF-1.0'"
nap "references = 'Model described by Gordon et al. The CSIRO Mk3 Climate System Model,
2002, www.dar.csiro.au/publications/gordon_2002a.pdf'"
nap "history = 'Tcl version: ${::tcl_patchLevel}, NAP version: ${::nap_patchLevel}'"
nap "table_id = 'Table O1d'"
$title netcdf $tdir/$ofil :title
$institution netcdf $tdir/$ofil :institution
```
\$source netcdf \$tdir/\$ofil :source \$project\_id netcdf \$tdir/\$ofil :project\_id \$experiment\_id netcdf \$tdir/\$ofil :experiment\_id \$realization netcdf \$tdir/\$ofil :realization \$Conventions netcdf \$tdir/\$ofil :Conventions \$references netcdf \$tdir/\$ofil :references \$history netcdf \$tdir/\$ofil :history \$table\_id netcdf \$tdir/\$ofil :table\_id

puts "Copying file \$tdir/\$ofil to \$odir/\$ofil ..."

file rename -force \$tdir/\$ofil \$odir/\$ofil

return exit

The Tcl-Nap code ˜IPCC/WOA05/raw/utilities/woa05txt2nc driver.tcl generates all annual, seasonal and monthly netCDF files in the CSIRO netcdf version of the NODC World Ocean Atlas 2005. It loops over all combinations of variable, season and file type. It calls on the Tcl-Nap script woa05txt2nc.tcl (procedure woa05txt2nc) to achieve this, not all combinations are available and the procedure will report this, however, continue with the next combination. The Tcl-Nap script woa05msk2nc.tcl generates the three time invariant files described in Section 3, it is simply executed for each case by a simple variable identifier at the beginning of the script. These scripts can be executed from any machine or account which includes a Tcl-Nap installation and the raw ASCII text format files with ease.

## 7 Appendix 2: Example FERRET plotting scripts

```
Script for figure 2:
```

```
set memory/size=50 cancel data/all cancel var/all cancel viewport
```

```
ppl dfltfnt TR
```
let iprint=0 let iprint=1 !generate metacode and postscript and transfer postscript

```
define view/xlimits=.01,.99/ylimits=.45,.95 top define
view/xlimits=.01,.99/ylimits=.20,.70 bot
```
use "annual/t00an1.nc"

```
cancel viewport set viewport top let var1=t00an1[x=@ave,z=0:1000]
let var2=t00an1[x=@ave,z=1000:5000]
```

```
fill/axes=0,0,0,0/nolab/nokey/pal=greyscale var1
```

```
let ylo = ($ppl$yorg) let ymid = ylo + ($ppl$ylen)*8/29 let yhi =
ylo + ($ppl$ylen) let xlo = ($ppl$xorg) + ($ppl$xlen) + .2 let xhi =
xlo + .6
```
if 'iprint eq 1' then set mode metafile:xsection.gm endif

```
fill/axes=1,0,1,1/set_up/nolab/nokey/lev=(0)(1)(2)(4,28,4)/pal=greyscale
var1 ppl shakey 1, 1, 0.08, 0, 4, 6, 'xlo', 'xhi', 'ymid', 'yhi'
```

```
ppl fill
fill/over/axes=1,0,1,1/set_up/nolab/key/lev=(-4)(-2)(-1)(0)/pal=black/pat=3patterns
var1 ppl shakey 1, 1, 0.08, 0, 4, 6, 'xlo', 'xhi', 'ylo', 'ymid'
```

```
ppl fill/over pattern solid
```

```
set viewport bot
fill/axes=0,1,1,1/nolab/nokey/lev=(0)(1)(2)(4,28,4)/pal=greyscalevar2
fill/over/axes=0,1,1,1/nolab/nokey/lev=(-4)(-2)(-1)(0)/pal=black/pat=3patterns
var2
```
label -105.0,2000.0,-1.0,90,.16 "Depth (m)" label -15.0,6000.0,-1.0,0,.16 "Latitude"

if 'iprint eq 1' then cancel mode metafile sp Fprint -p portrait -l cps -R -o xsection.ps xsection.gm endif

Script for figure 3:

set memory/size=50 cancel data/all cancel var/all cancel viewport

ppl dfltfnt TR

let iprint=0 let iprint=1 !generate metacode and postscript and transfer postscript

use "seasonal/c1316dd1.nc"

if 'iprint eq 1' then set mode metafile:horizontal.gm endif

cancel viewport fill/nolab/nokey/pal=black/lev=(1,5,1)(200,1000,200) c1316dd1[l=@sum] go fland

label 165.0,-105.0,-1.0,0,.16 "Longitude" label -20.0,-20.0,-1.0,90,.16 "Latitude"

if 'iprint eq 1' then cancel mode metafile sp Fprint -p portrait -l cps -R -o horizontal.ps horizontal.gm endif

Script for figure 4:

```
set memory/size=50 cancel data/all cancel var/all cancel viewport
ppl dfltfnt TR
let iprint=0 let iprint=1 !generate metacode and postscript and
transfer postscript
use "monthly/o0112an1.nc"
let var=o0112an1[y=60s:90s@ave,z=0]
fill/axes=0,0,0,0/nolab/nokey/lev=(-999)/pal=inverse_greyscale var
let ylo = (\text{Sppl}\yorg) let ymid = ylo + (\text{Sppl}\ylen)*1.2/3.4 let yhi =
ylo + ($ppl$ylen) let xlo = ($ppl$xorg) + ($ppl$xlen) + .3 let xhi =
xlo + .6if 'iprint eq 1' then set mode metafile:hovmoller.gm endif
fill/axes=1,1,1,1/set_up/nolab/nokey/lev=(7.6,9.6,.4))/pal=inverse_greyscale
var ppl shakey 1, 1, 0.08, 0, 4, 6, 'xlo', 'xhi', 'ymid', 'yhi'
ppl fill
label 165.0,-900.0,-1.0,0,.16 "Longitude" label
-25.0,3790.0,-1.0,90,.16 "Month"
fill/over/axes=1,1,1,1/set_up/nolab/key/lev=(6.4,7.6,.4)/pal=black/
\ pat=3patterns var ppl shakey 1, 1, 0.08, 0, 4, 6, 'xlo', 'xhi',
'ylo', 'ymid'
ppl fill/over pattern solid
```
if 'iprint eq 1' then cancel mode metafile sp Fprint -p portrait -l cps -R -o hovmoller.ps hovmoller.gm endif

#### CSIRO Marine and Atmospheric Research Papers

No. 001 Whetton, P.H., McInnes, K.L., Jones, R.N., Hennessy, K.J., Suppiah, R., Page, C.M., Bathols, J. and Durack, P.J. Australian Climate Change Projections for Impact Assessment and Policy Application. 2005. Electronic edition only.

No. 002 Frederiksen, J.S. and Frederiksen C. Decadal Changes in Southern Hemisphere Winter Cyclogenesis. 2006. Electronic edition only.

No. 003 Collier, M.A. The CSIRO ERA-40 2.5° × 2.5° archive. 2005. Electronic edition only.

No. 005 Fandry, C.B, Slawinski, D. and Penter, L.F. Two-rocks moorings data report. 2006. Electronic edition only.

No. 006 Pendrey, R.C. Central heating for marine aquarium tanks. 2006. Electronic edition only.

No. 007 Young, S.A. The Cape Grim MiniLidar data set 1998-2000 data coverage, file format and reading software. 2006. Electronic edition only.

No. 008 Collier, M.A., Dix, M.R., Hirst, A.C., Davies, H.L., Elliott, T.I., Gordon, H.B., Morgan, P.J.L., O'Farrell, S.P., and Watterson, I.G. IPCC Standard Output from the CSIRO Mk3.0 Climate System Model. 2006. In press.

No. 009 Yearsley, G.K., Last, P.R., and Hoese, D.F., Editors. Standard names of Australian fishes. 2006. Electronic edition only.

No. 010 Okey, T.A., Editor. A trophodynamic Ecopath model of Albatross Bay, Gulf of Carpentaria: a plausible fishing explanation for prawn catch declines. 2006. Electronic edition only.

No. 011 Green, D.L. How Might Climate Change Affect Island Culture in the in the Torres Strait? 2006. Electronic edition only.

No. 012 Green, D.L. Climate Change and Health: Impacts on Remote Indigenous Communities in Northern Australia. 2006. Electronic edition only.